## **INHALTSVERZEICHNIS**

## Seife

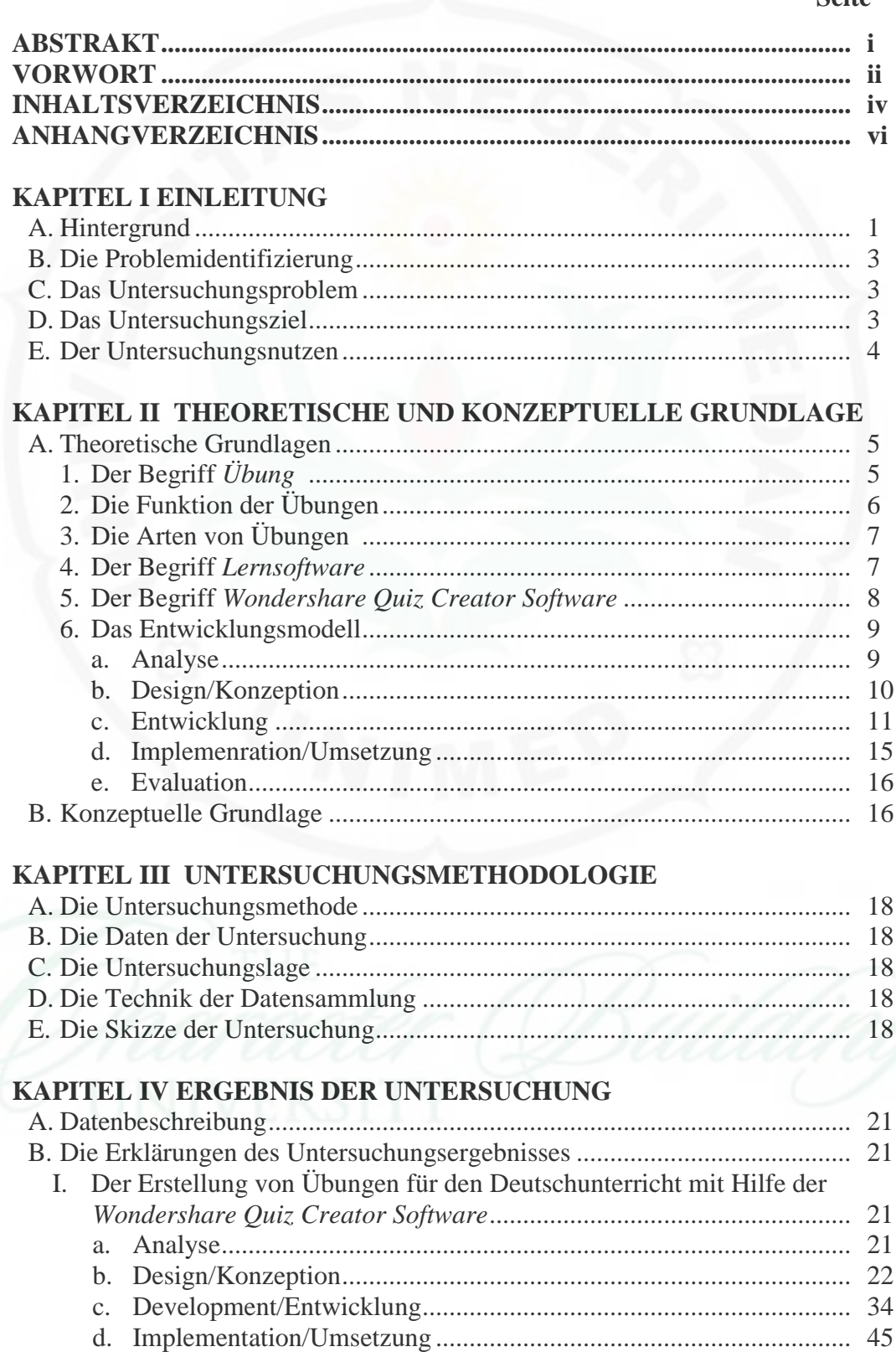

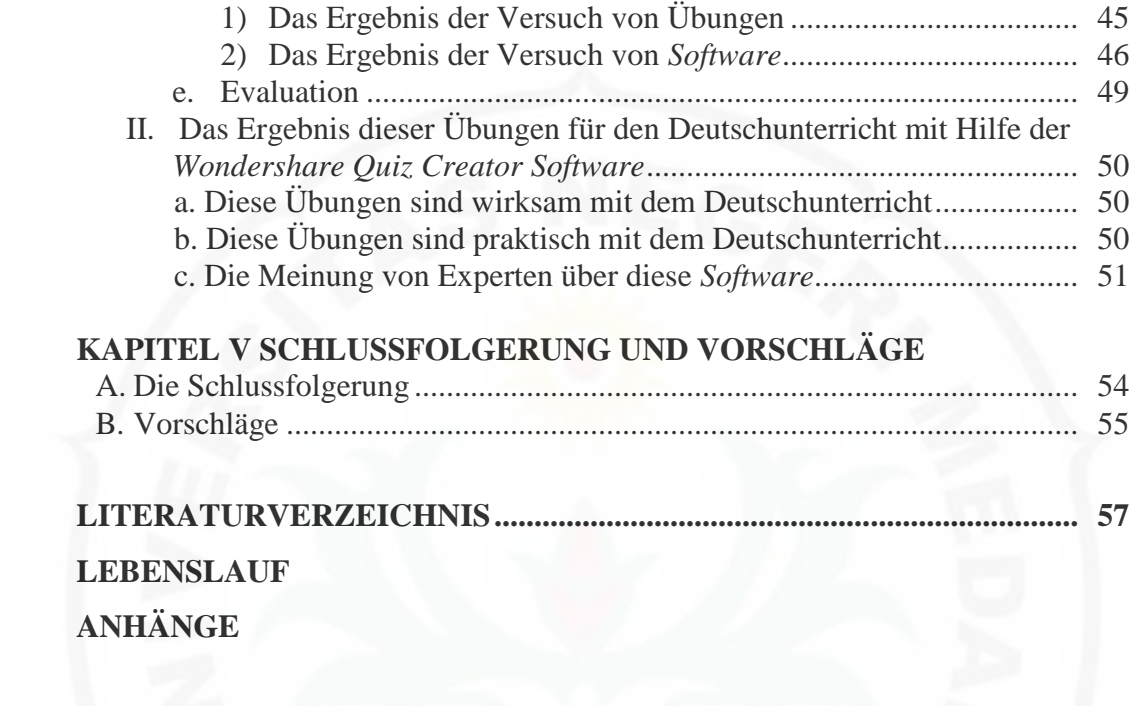